## Online Sales Scenario with Remote Signing - Example of Travel Insurance contracting

## The remote signature story **v** 3.2

Charly goes on a backpacker adventure for some weeks. At the Airport he realizes that he does not have a travel insurance, therefore he is looking for travel insurance online. You find a list of available stories here.

Please also see the developer mode for this tutorial here: Visit the developer mode.

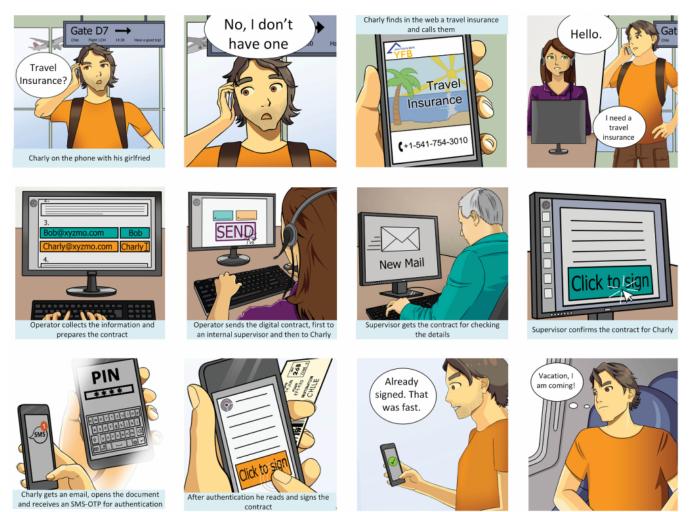

## Use Case Description

- 1. The Customer (Charly) finds the company online
- 2. Charly calls the Hotline
- 3. Charly is answering the questions of the operator for preparing the travel insurance
- 4. The travel insurance contract is prepared and reviewed by an supervisor of the operator
- 5. The supervisor checks the data and conditions and the contract is automatically forwarded to Charly
- 6. Charly receives the contract via smartphone and authenticate himself via SMS-OTP
- 7. Charly reads and signs the contract via Click2Sign
- 8. Charly receives a copy of the finally signed travel insurance contract

## Integration

The contract is prepared by the insurance customer relation management system and the signing transaction started with eSignAnyWhere. Therefore the workflow for integration is quite simple:

- 1. Upload the contract as PDF document
- 2. Send envelope with Workstep Configuration
- 3. Wait on callback to download and archive the final contract

Basic URI for REST: https://demo.esignanywhere.net/Api

```
{
    "Documents": [{
            "FileId": "3c816859-1234-1234-b5ef-3b52a3af1c77",
            "DocumentNumber": 1
       }
   ],
    "Name": "Test",
    "Activities": [{
            "Action": {
                "Sign": {
                    "RecipientConfiguration": {
                        "ContactInformation": {
                             "Email": "janedoe@sample.com",
                            "GivenName": "Jane",
                            "Surname": "Doe",
                             "LanguageCode": "EN"
                        }
                    },
                    "Elements": {
                        "Signatures": [{
                                 "TaskConfiguration": {
                                     "OrderDefinition": {
                                         "OrderIndex": 0
                                     }
                                 },
                                 "ElementId": "sample sig click2sign",
                                 "Required": true,
                                 "DocumentNumber": 1,
                                 "AllowedSignatureTypes": {
                                     "ClickToSign": {}
                                 },
                                 "FieldDefinition": {
                                     "Position": {
                                         "PageNumber": 1,
                                         "X": 61,
                                         "Y": 598
                                     },
                                     "Size": {
                                         "Width": 80,
                                         "Height": 50
                                     }
                                }
                            }
                        ]
                    },
                    "SigningGroup": "firstSigner"
                }
            }
       }, {
            "Action": {
                "Sign": {
                    "RecipientConfiguration": {
                        "ContactInformation": {
                            "Email": "janedoe@sample.com",
                             "GivenName": "Jane",
                             "Surname": "Doe",
                             "LanguageCode": "EN"
                        },
                        "AuthenticationConfiguration": {
                             "SmsOneTimePassword": {
                                 "PhoneNumber": "string"
                             }
                        }
                    },
```

```
"Elements": {
                        "Signatures": [{
                                "TaskConfiguration": {
                                     "OrderDefinition": {
                                         "OrderIndex": 1
                                    }
                                },
                                 "ElementId": "second sample sig click2sign",
                                 "Required": true,
                                 "DocumentNumber": 1,
                                 "AllowedSignatureTypes": {
                                    "ClickToSign": {}
                                },
                                 "FieldDefinition": {
                                     "Position": {
                                        "PageNumber": 1,
                                         "X": 271,
                                         "Y": 598
                                    },
                                     "Size": {
                                         "Width": 80,
                                         "Height": 50
                                    }
                                }
                            }
                        ]
                    },
                    "SigningGroup": "secondSigner"
                }
            }
        }, {
            "Action": {
                "SendCopy": {
                    "RecipientConfiguration": {
                        "ContactInformation": {
                            "Email": "johndoe@sample.com",
                            "GivenName": "John",
                             "Surname": "Doe",
                             "LanguageCode": "EN"
                        },
                        "PersonalMessage": "This is the copy of the document!"
                    }
                }
           }
        }
    ]
}
```

You can see the first recipient is the supervisor (without authentication) and then followed by Charly with SMS-OTP authentication.

```
"SmsOneTimePassword": {
    "PhoneNumber": "string"
    },
```